# **Secure Shell Tunneling and Secure Shell Port forwarding in Network System**

## **G. Pavan Venkata Naga Sai1, Dr. R. Murugadoss<sup>2</sup>**

<sup>1</sup>PG Scholar, Department of MCA, St .Ann's College of Engineering & Technology, Chirala, Andhra Pradesh, India <sup>2</sup>Professor, Department of MCA, St .Ann's College of Engineering & Technology, Chirala, Andhra Pradesh, India

# **ABSTRACT**

**IISS** 

Remote access to network resources is progressively a business prerequisite, yet outside system dangers must be killed. A Secure Shell (SSH) capacity called port sending permits nonsecure TCP/IP information to be tunneled crosswise over public and private systems through a protected, scrambled association. The advantages of port sending are shown by a progression of solid illustrations. VanDyke Software's Windows customers and servers give a conclusion to-end tunneling answer for secure customer/server applications, which may fill in as a lightweight contrasting option to a Virtual Private Network (VPN).

Keywords: Secure Shell, local area network, Virtual Private Network, Tunneling.

## **I. INTRODUCTION**

With the present progressively portable and conveyed workforce, giving remote access to voyagers and telecommuters is not any more a "decent to have" alternative. In numerous organizations, remote access to business applications has progressed toward becoming mission basic. In the meantime, Internet get to is presently modest, quick, and promptly accessible. Utilizing the Internet to local area network (LAN), give constant correspondences, and prompt record exchange and sharing is a versatile, financially savvy answer for corporate system remote access. Be that as it may, Internet-based remote access likewise includes noteworthy hazard. Delicate information can be caught, altered, or replayed anyplace between telecommuters and the corporate firewall. Communicate get to advancements like link and remote are particularly defenseless. At whatever point a PC is associated with the Internet, it turns into a potential focus for gatecrashers. "Always on"

broadband extraordinarily builds this presentation by giving gatecrashers a settled focus to attack more than once after some time. Unless suitable measures are taken, permitting remote access over the Internet can trade off client names, passwords, exclusive information, explorer workstations, telecommuter PCs – even the corporate system itself. Secure Shell (regularly alluded to as SSH) can kill these dangers and benefit as much as possible from secure Internetbased remote access. This standard convention utilizes validation and encryption to guarantee the security and uprightness of information traded amongst customers and servers.

Secure Shell can burrow information from any TCP application with a predefined listening port. Regularly known as "port-sending", Secure Shell tunneling makes it simple to secure applications that would some way or another send unprotected activity crosswise over public systems. Application messages transferred from one end of a Secure Shell association with the other are ensured by the

cryptographic measures consulted for that association. Since a few applications can be multiplexed over a solitary Secure Shell association, firewall and switch channels can be fixed to only one inbound port: the Secure Shell port.

#### **II. RELATED WORK**

The VanDyke Software VShell server for Windows and UNIX and the SecureCRT customer empower Secure Shell tunneling on Windows stages. Crossstage tunneling is made conceivable by consistence to the SSH convention. VShell and SecureCRT can be utilized with PublicSSH servers on PublicBSD, Linux, AIX, HP-UX, Solaris, MacOS, and numerous other working frameworks. Secure Shell customers are even accessible for PalmOS and WinCE PDAs.

This paper demonstrates how VanDyke's VShell server and SecureCRT give a thorough, end to-end answer for secure customer server applications. This paper:

- Analyzes dangers tended to by tunneling over the general population Internet or an organization Intranet.
- > Clarifies how Secure Shell port-sending, verification, and access control highlights work.
- $\triangleright$  Outlines regular applications like email, record sharing and screen-sharing as they are tunneled over dial-up, private broadband, and remote access systems.
- $\triangleright$  Thinks about security suggestions and where tunneling is best utilized.

#### **III. TUNNELING WITH SECURE SHELL**

Tunneling over the Internet Conference attendees at public PCs. Travelers using a hotel or airport wireless LAN. Day extenders logging once more into work during the evening. Telecommuters directing business from home. These specialists can expand business effectiveness by utilizing people in general Internet to remain associated. Be that as it may, what are the dangers? Consider a telecommuter utilizing the Internet to get to email (Figure 1). At the point

when the specialist's customer sends letters, messages are handed-off to a SMTP server. At the point when the customer peruses mail, message headers and bodies are downloaded from a POP or IMAP server. Anybody anyplace in this way through the Internet can utilize a sniffer to catch clear text message bodies, as well as email addresses, client names, and passwords.

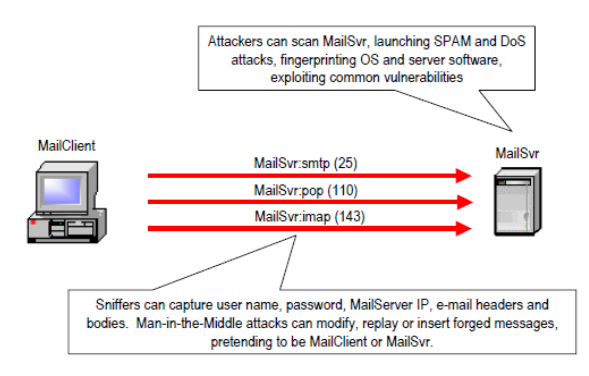

Figure 1. Typical Remote Access Security Risks

Armed with this stolen information, a latent aggressor can replay unique or changed messages, even send them to different goals. By currently taking on the appearance of an honest to goodness email customer or server, a "man in the middle" (MitM) assailant can capture and drop messages, or embed new produced messages. Mail-particular safety efforts like PGP and S/MIME scramble and carefully sign message bodies, yet leave clear text message headers. Moreover, they don't do anything to shield the mail server from attack. Mail servers tuning in to surely understood SMTP, POP, and IMAP ports are effectively found by port sweeps. Programmers can utilize a public server to hand-off spam or tie up the server with denial-of-service (DoS) attacks. By "fingerprinting" the server, they can misuse known vulnerabilities in the server's working framework or email programming. Leaving this mission-basic asset totally public to Internet get to is obviously rash. Tunneling with Secure Shell can help by wiping out public ports, blocking unapproved clients, and guaranteeing the protection and uprightness of all SMTP, POP, and IMAP activity traded between mail customers and servers.

Tunneling over the Intranet Before, organizations tended to consider "us" and "them," utilizing firewalls to set up a safe edge between untrusted untouchables and put stock in insiders. This view is progressively offering approach to layered borders that authorize more granular security at workgroup, framework, and client levels. These strategies are normally actualized with working framework get to controls – for instance, record and printer sharing benefits reached out in a Windows NT® space, in light of login validation through the Primary Domain Controller. In any case, validation and access control alone are lacking. Intranet customer/server applications that trade delicate information – for instance, a finance framework – must be shielded from insider mishandle. Ethernet LANs are a communicated medium. Any PC on the LAN can catch activity inactively without discovery. Utilizing promptly accessible programmer apparatuses, insiders can undoubtedly perform MitM attacks on clear text LAN movement, changing and embeddings packets. Organizations that trust Ethernet LANs need to reconsider this approach while including remote LANs (WLANs). WLAN get to focuses are frequently inaccurately conveyed behind the corporate firewall, treating all stations on the WLAN as trusted. Doing as such is a sweeping welcome to interlopers. WLANs in light of IEEE 802.11b WiFi communicate radio signs many feet toward each path - even past the physical premises. Besides, WiFi shared key verification and Wired Equivalent Privacy (WEP) encryption regularly go unused in light of the fact that they are hard to manage and have genuine imperfections. Accordingly, guests in the anteroom or a "war driver" in the parking garage can undoubtedly utilize freeware like NetStumbler or AirSnort to find a WLAN. By recording bundles with WEPCrack, programmers can break WEP keys and unravel WLAN activity. By then, the WLAN winds up noticeably powerless against a similar Ethernet LAN attacks already examined. On the off chance that the remote access point is inside the firewall, nothing remains between the gatecrasher and the corporate system. Tunneling with Secure Shell can

ensure corporate Intranet movement by overcoming WLAN abuses like AirSnort, NetStumbler, and WEPCrack, and aloof listening in and dynamic MitM attacks that can be performed on any unprotected LAN. Besides, consolidating Secure Shell with appropriate arrangement of the remote access point and a solitary access lead on the corporate firewall can keep would-be interlopers from entering the corporate system.

Tunneling to Shared Resources Today, many organizations share arranged assets. Document shares on UNIX servers are mounted on remote frameworks utilizing the Network File System (NFS) and SAMBA conventions. Databases like Microsoft Access and SQL Server interface with ODBC drivers to answer questions issued by ODBC customers. Clients remotely get to Concurrent Versioning System (CVS) source code storehouses utilizing terminal emulators and GUI front-closes like WinCVS. Each mutual asset is business resources that must be shielded from DoS attacks, misfortune, vindictive alteration, and unapproved get to. OS safety efforts – Windows and \*NIX document framework read/compose benefits, client names, and passwords – control get to. Be that as it may, they don't do anything to save information security and honesty when shares are gotten to remotely. A typical illustration is the corporate telecommuter with link modem Internet gets to. A telecommuter that uses the implicit Client for Microsoft Networks to share records amongst home and office PCs unwittingly publics these offers to each neighbor on a similar link passing. Since link is a "dependably on" innovation, would-be aggressors have a lot of time to play out a word reference attack, finding share client names and passwords. Along these lines furnished, the aggressor can break into offers and servers on the corporate system that are public with similar accreditations. Another asset shared or got to remotely is the home or office work area. Screen sharing can be expert with remote control programming like Symantec pc. Anywhere, AT&T Labs VNC, Microsoft NetMeeting, Windows XP Remote Desktop Assistance, and Windows

NT/2000 Remote Desktop Protocol (RDP) customer, and Terminal Services. Unapproved remote control has for some time been a security worry for big business executives. Since these arrangements are free/reasonable and simple to convey, laborers introduce them for accommodation without first tending to the intrinsic hazard to their PCs and the system. Secure Shell tunneling can give solid uniform validation, get to control and protection for shared documents and work areas. Rather than leaving RDP or VNC ports public for misuse, tunneling multiplexes these nonsecure streams onto a solitary Secure Shell session. Client accreditations can be checked and get to conceded at the one place totally under the venture head's control: the Secure Shell server.

#### **IV. HOW SECURE SHELL TUNNELING WORKS**

Application streams are tunneled over Secure Shell by sending singular TCP ports. In this paper, i concentrate on nearby port-sending: burrows started by the Secure Shell customer. This course is significantly more typical than remote port-sending: burrows started by the Secure Shell server (see Appendix A). At the point when a neighborhood port is sent, SecureCRT (the Secure Shell customer) tunes in to a predefined TCP port on the nearby host. VShell (the Secure Shell server) publics a TCP association with the remote host where the server application is really running. By tradition:

• The localhost alludes to the application customer's host; remotehost alludes to the application server's host. Commonly, if localhost isn't indicated, it defaults to the SecureCRT have. On the off chance that remotehost isn't determined, it defaults to the VShell have.

• The localport alludes to the port that the application customer sends to and SecureCRT tunes in to. The remoteport alludes to the port that VShell sends to and the application server tunes in to. Much of the time, the localport can be any self-assertive, unused port on the localhost. The remoteport must be the IAN assigned "surely understood" listening port for the application being tunneled. To utilize the port-forward, the customer application must be reconfigured to interface with localhost:localport rather than remotehost:remoteport. Bundles sent by the customer to localhost:localport are captured by SecureCRT or another SSH customer, encoded, and tunneled through the Secure Shell association with VShell or another SSH server. On receipt, VShell unscrambles these bundles, handing-off them as clear text through the TCP association with the server at remotehost:remoteport. Local port-sending for email is represented in Figure 2.

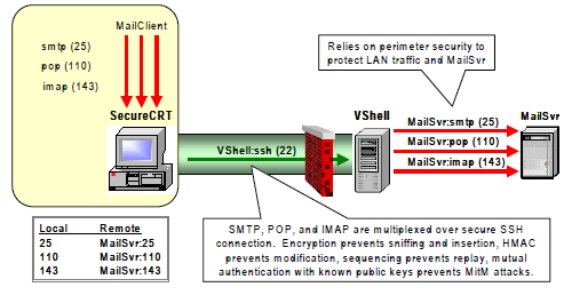

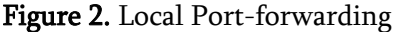

Traffic in travel amongst SecureCRT and VShell is cryptographically ensured. In any case, activity amongst VShell and the remote host isn't. Normally, VShell is situated inside the system edge, behind a firewall. The firewall is designed to allow Secure Shell, yet not the tunneled application conventions (in this illustration, SMTP, POP, and IMAP). Generally, this setup depends on the firewall to ensure clear text movement and inside servers on the put stock in LAN. At the point when the LAN can't be trusted or Intranet servers are at a premium, VShell can keep running on an indistinguishable machine from the server application (see Figure 3). For this situation, there is no compelling reason to determine a remote host in the port forward. SecureCRT and VShell collaborate with customer/server applications on every neighborhood have. Application packets are ensured end-to-end; clear text is never sent over the system.

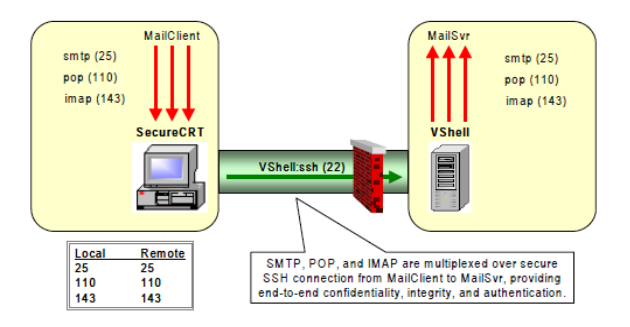

Figure 3. Local Port-forwarding to Application on VShell Server

Local port-sending is appropriate when SecureCRT is running on an indistinguishable PC from the customer application, starting outbound TCP associations with the server application. Every so often, clients need to acknowledge TCP associations started in the turnaround heading by an application on the Secure Shell server-side. This can be refined with remote port-sending, portrayed in Appendix A. These cases delineate the expansive power and adaptability of Secure Shell tunneling. Be that as it may, it is additionally essential to tolerate as a top priority:

- $\checkmark$  Secure Shell advances singular TCP associations, however not port extents. Multiassociation applications like FTP that utilization transient ports don't loan themselves well to port-sending. To exchange documents safely finished Secure Shell, it is smarter to utilize SFTP or SCP conventions, upheld by VanDyke VShell server, SecureFX record exchange customer, and the SecureCRT VCP utility.
- $\checkmark$  Although thoughtfully conceivable, standard Secure Shell does not forward UDP datagram administrations.

Be that as it may, RPC-based UDP conventions like NFS can be tunneled over Secure Shell utilizing uninhibitedly accessible expansions like SNFS.

Authentication And Access Control In each of these cases, a border firewall secures VShell. Leaving the Secure Shell port public on the firewall viably assigns control over tunneled applications to VShell. Doing as such makes a solitary, coordinated purpose of control over remote client validation, asset get to rights, and tunneled applications. Before any tunneling can happen, the SecureCRT client is validated by VShell, joining solid two factor and public key strategies with Windows NT or Windows 2000® workgroups, PCs, and client accounts. It additionally implements verification retries and timeout limits. VShell channels can be made to permit or deny Secure Shell associations from singular IPs, has, subnets, or whole spaces. Windows clients and gatherings can be offered access to neighborhood or remote port-sending without giving charge shell or SFTP benefits. Sent has and ports can be controlled at more granular levels by making channels that permit or deny sending to IPs, has, subnets, spaces. For instance, sending can be permitted to/from \*.corp.com, for any port or chose ports. Port-forward mappings are really characterized by each Secure Shell customer. At the point when a Secure Shell association is set up, VShell acknowledges or rejects the asked for portadvances, in view of the validated client's benefits and port-forward channels. As a matter of course, SecureCRT enables port-sending to and from the localhost, however these customer side Access Control Lists (ACLs) can likewise be altered. To all the more completely acknowledge how port-sending is arranged, where verification and encryption happen, and the dangers tended to by these measures, i should investigate some basic applications that can be tunneled over Secure Shell.

Secure E-Mail For Travelers and Teleworkers Travelers who get to email from an inn or meeting focus and telecommuters getting to email from home over private broadband need to secure POP and SMTP. Neglecting to do as such, specialists can accidentally unveil touchy and classified information, including client names, passwords, message content, and connections. Honest to goodness messages can be recorded, changed, and replayed to others, with results going from humiliating to heartbreaking. Tunneling email is a simple method to guarantee the

protection and respectability of all mail sent and got by validated laborers through organization POP, IMAP and SMTP servers. To burrow email, every specialist designs a SecureCRT or other Secure Shell customer with a nearby portforward; mapping ports on the localhost to the notable ports tuned in to via mail servers. Figure 4 delineates this, developing the neighborhood port-sending arrangement portrayed in Figure 2.

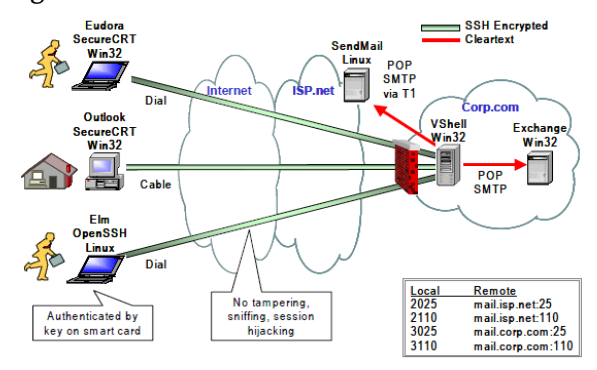

Figure 4. Secure E-Mail for Travelers, Teleworkers

Two choices are shown here. An outside Send Mail server that is situated at this current organization's ISP is come to through self-assertive neighborhood ports 2025 and 2110. An inside Exchange server inside the corporate system is come to through neighborhood ports 3025 and 3110. In the two cases, mail movement is secured on the general population Internet, however sent as clear text to the mail server. This counteracts listening in, change, and session commandeering as email goes through people in general Internet. Just verified clients can access these mail servers (in this case, scratch sets put away safely on shrewd cards). Clients should know VShell's host public key ahead of time to be sure that they are achieving a legitimate goal.

Secure Wireless Access to Corporate LANs Figure 5 develops a situation portrayed before in this paper: securing WLAN movement bound for intranet servers on the corporate LAN. Representatives utilizing WiFi-empowered workstations in a meeting room, cafeteria, or other public space can build business productivity by getting to their organization's inner system assets.

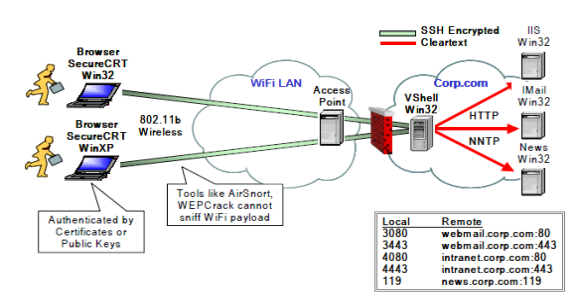

Figure 5. Secure Wireless Access to Corporate LANs

An IMail server with program based mail get to be come to with the URL http://localhost:3080. An IIS server is come to with the URL http://localhost:4080. In this case, diverse nearby ports are appointed to forward a similar application to various remote hosts. Since i have only one NNTP server, i can just guide nearby port 119 to remote port 119. As the client explores these server's site pages, just URLs in respect to sent hosts (webmail.corp.com and intranet.corp.com) will be public. Since HTTP can be encoded with SSL (443), why burrow this over Secure Shell? In this illustration, just clients with known public keys (counting those extricated from PC testaments) may get to these Intranet servers. The firewall between the 802.11b Wireless Access Point (WAP) and VShell shields the corporate LAN from the WLAN. Along these lines, the main remote movements that can enter this LAN are validated, approved applications tunneled over Secure Shell. Then again, essentially opening 443 on this firewall would give any application a free ride into the LAN through this port, achieving any goal without validation. At long last, multiplexing applications over Secure Shell diminishes the aggregate number of TCP associations, upgrading firewall execution.

Secure VNC Screen Sharing VNC remains for Virtual Network Computing. VNC is a remote show framework which enables you to see a figuring work area condition not just on the machine where it is running, yet from anyplace on the Internet and on a wide assortment of working frameworks. Figure 6 shows secure VNC screen sharing, actualized through SecureCRT nearby and remote portadvances. This voyager utilizes a VNC watcher on his

PC to remotely control his work area back at the workplace. To do as such, he makes a neighborhood port forward, mapping port 5900 on the localhost to 5900 on the remote work area running VNC.

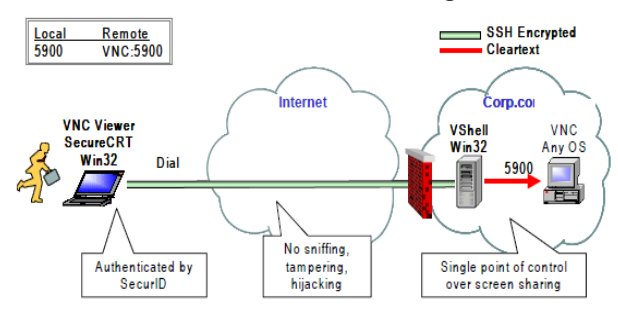

Figure 6. Secure VPN Screen Sharing

Despite the fact that there are many projects that empower screen sharing, VNC is advantageous on the grounds that it keeps running on different stages: Win32, Linux, Solaris, Macintosh, DEC, and WinCE. Since VNC gives just frail logon secret key verification and no encryption, tunneling VNC over Secure Shell is basic. Utilizing Secure Shell items like SecureCRT and VShell give the system chairman granular control over remote screen sharing. Specialists can be emphatically confirmed with public keys, declarations, or two-factor verification techniques like SecurID. VShell channels control which work areas can be gotten to through VNC ports, and which laborers have consent to do as such. The firewall can piece VNC ports, while enabling Secure Shell to come to the VShell server. The VShell server goes about as a solitary purpose of control over VNC access to this corporate system.

Security Implications notwithstanding those advantages as of now examined, tunneling over encoded Secure Shell ensures against IP mocking (aggressors taking on the appearance of true blue has by utilizing a known IP address), DNS caricaturing (fashioned DNS records that trap customers into interfacing with an assailant's own particular server), and IP source steering (a technique utilized by programmers to imagine that arriving bundles start from somewhere else). No safety effort – including Secure Shell tunneling ensures against each conceivable attack. As these cases show, end-to-end

security includes not simply ensuring information in travel, but rather framework security at the passage endpoints (SecureCRT and VShell), firewalls, and on any trusted server accepting sent clear text. Thus, securing the Secure Shell server stage is fundamental. In the event that a programmer enters a misconfigured firewall, at that point misuses a frail director secret word to sign onto the Secure Shell server, secure tunneling can't keep application information from falling into the wrong hands. When furnishing voyagers, telecommuters, or accomplices with Secure Shell customers, archive "best practices" that must be utilized.

## **V. CONCLUSION**

Compared to other connection, system, and application safety efforts like IPsec, WEP, and PGP, introducing and arranging Secure Shell is moderately speedy and simple. By conveying VShell and SecureCRT, organizations make an extensive universally useful tunneling stage that can be utilized to actualize a wide assortment of security approaches, guaranteeing the protection, genuineness, and uprightness of a wide range of uses. This paper outlines a few regular business applications, however the potential outcomes are unfathomable.

## **VI. REFERENCES**

- [1]. I. Cooper and J. Dilley, "Known HTTP proxy/caching problems," IETF, Fremont, CA, USA, Tech. Rep. Internet RFC 3143, Jun. 2001.
- [2]. R. Dingledine, N. Mathewson, and P. Syverson, "Tor: The second- generation onion router," in Proc. USENIX Secur. Symp., 2004, pp. 21-37.
- [3]. J. Boyan, "The anonymizer: Protecting user privacy on the Web," Comput.-Mediated Commun. Mag., vol. 4, no. 9, pp. 1-6, Sep. 1997.
- [4]. DynaWeb, accessed on Jan. 7, 2017. Online]. Available: http://www.dongtaiwang.com/home\_en.php
- [5]. R. Clayton, S. J. Murdoch, and R. N. M. Watson, "Ignoring the greatfirewall of China," in Proc. Int. Workshop Privacy Enhancing Technol., 2006, pp. 20-35.
- [6]. Y. Sovran, A. Libonati, and J. Li, "Pass it on: Social networks stymie censors," in Proc. 7th Int. Conf. Peer-to-Peer Syst., Feb. 2008, p. 3. Online]. Available: http://www.iptps.org/papers-2008/73.pdf
- [7]. D. McCoy, J. A. Morales, and K. Levchenko, "Proximax: A measure- ment based system for proxies dissemination," Financial Cryptogr. Data Secur., vol. 5, no. 9, pp. 1-10, 2011.
- [8]. N. Feamster, M. Balazinska, W. Wang, H. Balakrishnan, and D. Karger, "Thwarting Web censorship with untrusted messenger discovery," in Int.Workshop Privacy Enhancing Technol., 2003, pp. 125-140.
- [9]. J. Zittrain and B. Edelman, "Internet filtering in China," IEEE Internet Comput., vol. 7, no. 2, pp. 70-77, Mar. 2003.
- [10]. (Nov. 2007). Defeat Internet Censorship: Overview ofAdvanced Technologies and Products. Online]. Available: http:// www.internetfreedom.org/archive/DefeatInter net Censorship White Paper.pd
- [11]. C. S. Leberknight, M. Chiang, H. V. Poor, and F. Wong. (2010). A Taxonomy of Internet Censorship and Anti-Censorship. Online]. Available: http://www.princeton.edu/ chiangm/anticensorship.pdf
- [12]. I. Clarke, S. G. Miller, T. W. Hong, O. Sandberg, and B. Wiley, "Protecting free expression online with freenet," IEEE Internet Comput., vol. 6, no. 1, pp. 40-49, Jan. 2002.
- [13]. Ultrasurf, accessed on Jan. 7, 2017. Online]. Available: https://ultrasurf.us/
- [14]. J. Jia and P. Smith. (2004). Psiphon: Analysis and Estimation. Online]. Available: http://www.cdf.toronto.edu/ csc494h/reports/2004- fall/psiphon\_ae.html.

### **ABOUT AUTHORS:**

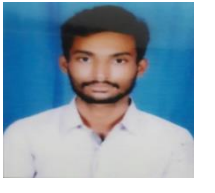

**G.Pavan Venkata Naga Sai** is currently pursuing his MCA in MCA Department, St.Ann's College of Engineering and

Technology, Chirala, A.P. He received his Bachelor of Science from ANU.

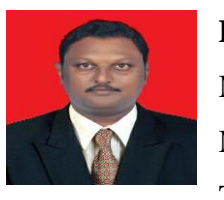

**Dr.R.Murugadoss,** MCA., M.E(CSE), Ph. D (CSE), MCSI, MISTE., is currently working Technology as a Professor in

MCA Department, St. Ann's College of Engineering & College, CHIRALA-523187. His research includes Networking and Datamining.